## *Aufgabenblatt: ADT – ArrayList*

*(4.) (a.) Erstellen Sie eine Klasse CFlowers, welches die Daten von Blumen modelliert:*

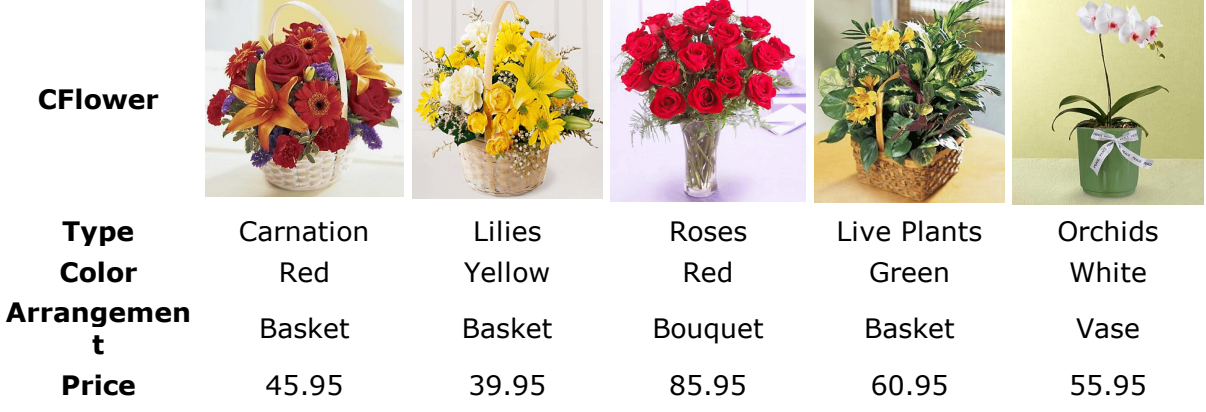

*(a.) Kodieren Sie die zugehörige Klasse Flower mit den Attributen, Setter und Getter! Wie müssen Sie Werte abspeichern, damit Sie keine Wiederholungsfehler wie "Red" und "Ret" bekommen?*

*Erstellen Sie ein Programm zum Testen der Klasse, wo Sie ein Objekt erstellen und alle Eigenschaften in lesbarer Form ausgeben(Dies soll toString leisten)!*

*(b.) Erstellen Sie 5 Objekte und geben Sie dies anschließend wieder aus!*

*Verwalten Sie diese Objekte mittels:*

*(I.) eines Arrays*

*(II.) einer verketteten Liste(eigene verkettete Liste)*

*(III.) einem ArrayList-Objekt von Java)* 

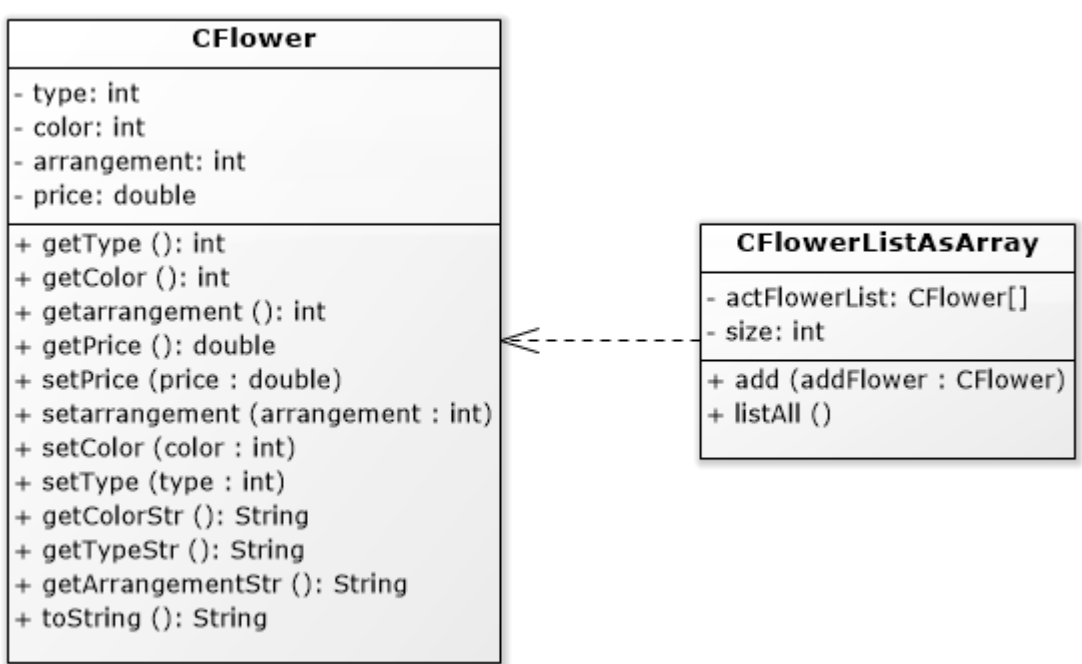

*(c.) Implementieren Sie eine kleine Blumenverwaltung: Der Benutzer soll auf dem Bildschirm die Möglichkeit haben:*

- *- Datensatz eingeben*
- *- Datensätze löschen*

*- Datensätze auflisten*

*- Programm beenden*

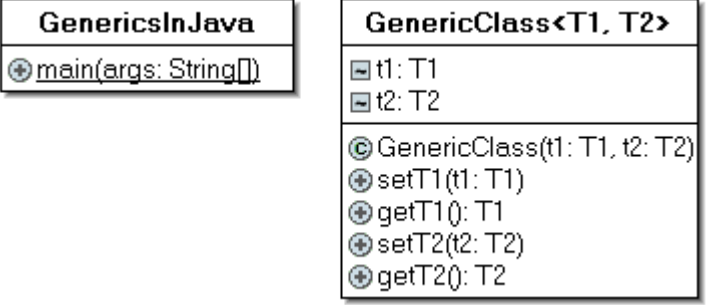

*(2.) Erweitern Sie das Beispiel der generischen Klasse, so dass diese zwei generische Datentypen hat:*

*(3) Erstellen Sie das Beispiel einer Klasse CRectangle, die mit double als auch int rechnen kann!*

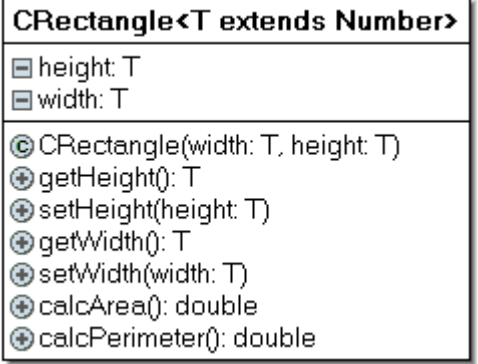

*Verwenden Sie die Erweiterung Number für die Klasse T, damit Java "weiss", dass Objekte addiert usw. werden können! Ferner kodieren Sie die Berechnung von der Fläche wie folgt, analog den Umfang! public class CRectangle<T extends Number>{* 

```
..... 
  public <T extends Number> double calcArea() {
   return height.doubleValue()*width.doubleValue();
  }
}
```